## ডিজিটাল কম্পিউটার ট্রেনিং সেন্টার

১নং হোসেন্দী ইউনিয়ন পরিষদ, গজারিয়া, মুন্সিগঞ্জ।

পাসপোর্ট সাইজ

ভৰ্তি ফরম

 $\div$  ছাত্ৰ/ছাত্ৰী আইডি নং ঃ-0000

## ক) নিম্ন বৰ্ণিত তথ্যসমূহ সঠিকভাবে পূরণ করুনঃ

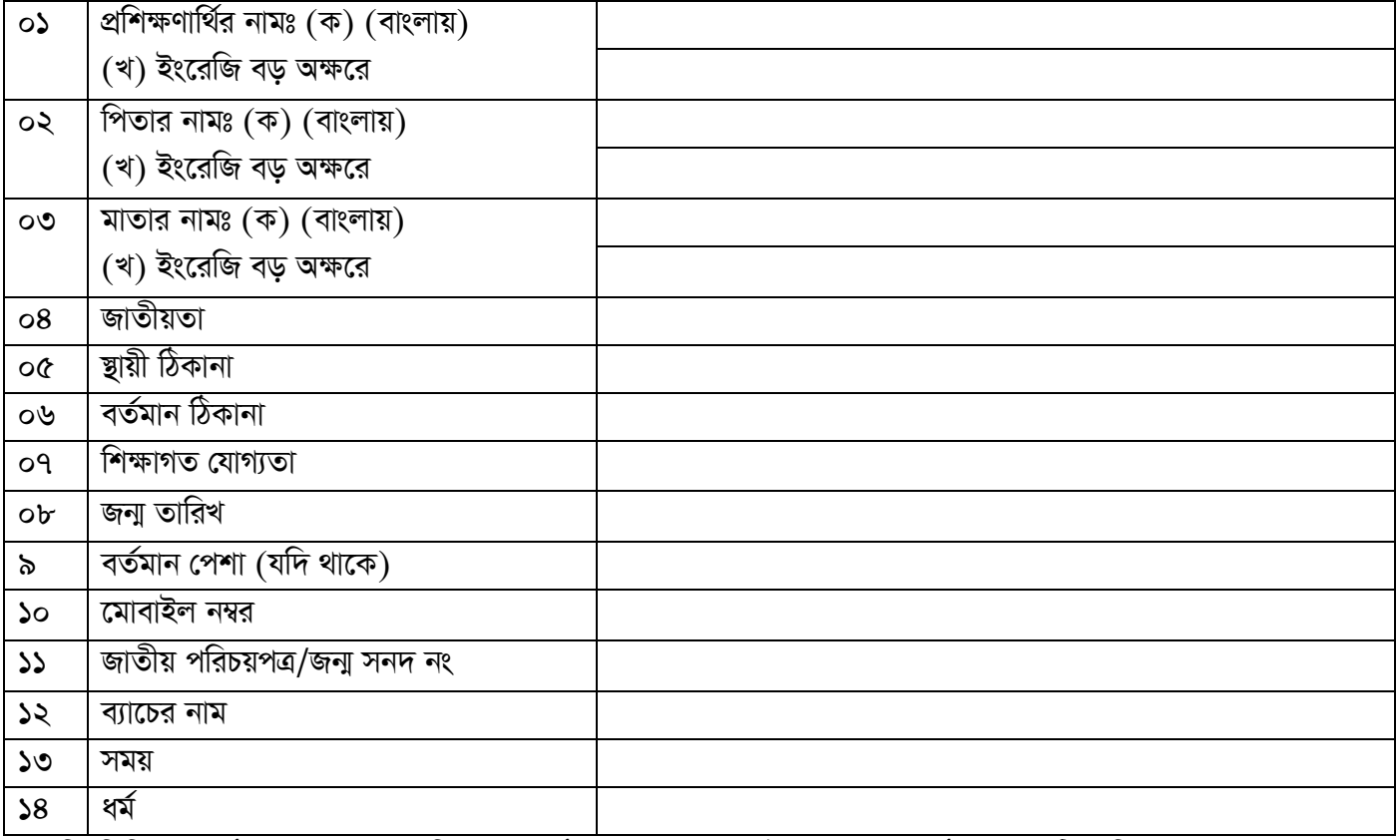

## (খ) নিম্নলিখিত কোর্সগুলোর মধ্যে আপনি যে কোর্সে অংশগ্রহণ করতে ইচ্ছক সে কোর্সের সামনে টিক দিনঃ

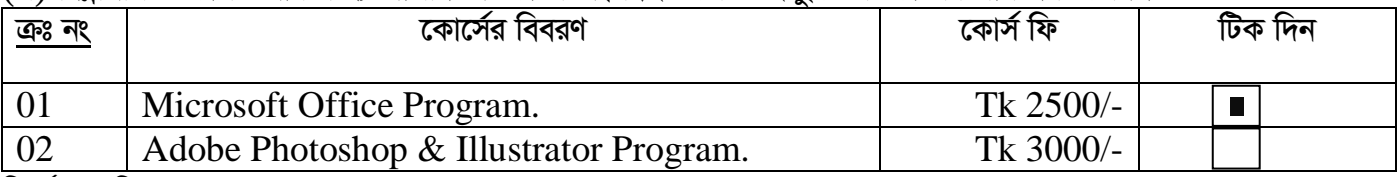

নিৰ্দেশনাবলিঃ

- $\triangleright$  নির্ধারিত সময় অনুযায়ী ক্লাস করতে হবে।
- $\triangleright$  নিয়মিত পূর্বদিনের ক্লাস ৫/১০ মিনিট পুনারাবৃত্তি করা হবে।
- $\triangleright$  কোন ক্লাস মিস হলে নিজ দায়িতে নিজ ব্যাচের সাথে শিখে নিতে হবে।
- $\triangleright$  নিজ ব্যাচের সাথে কোর্স সম্পূর্ন করতে হবে।
- $\triangleright$  কোর্স সম্পূর্ন হওয়ার পর পরিক্ষার মাধ্যমে সার্টিফিকেট প্রদান করা হবে ।
- $\triangleright$  কোর্স সম্পূর্ন ব্যাতিত সার্টিফিকেট প্রদান করা হবে না।
- ≫ প্রত্যেক ছাত্র/ছাত্রীকে নিজ ব্যাচের সাথে নির্ধারিত সময়ে ক্লাস সম্পূর্ন করে পরবর্তি ব্যাচকে সুযোগ প্রদান করতে হবে।
- $\triangleright$  সার্টিফিকেট সংগ্রহের জন্য ৫০০/- ফি প্রদান করতে হবে।

আমি এই মৰ্মে অঙ্গীকার করছি যে, প্রশিক্ষণ সংক্রান্ত সকল নিয়মকানুন মেনে চলব এবং আবেদন পত্রে বর্ণিত সকল তথ্যাদি সঠিক আছে। কোন অসত্য তথ্য প্রদান করেলে কর্তৃপক্ষ সে সিদ্ধান্ত গ্রহণ করবেন তা মানতে বাধ্য থাকব।

তারিখ:......................